# Animação Estratégias de Produção Audiovisual em Projetos Educomunicativos

Claudio Rosa Lopes Jhonatan Alencar João Furlan

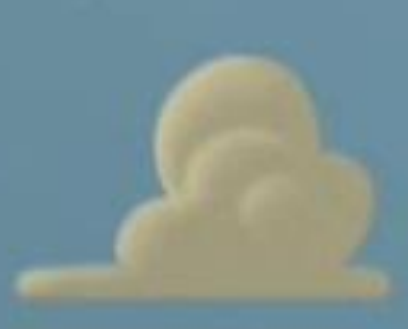

### Definições

Meckee: animação sustentada pelas leis do metamorfismo universal em que tudo pode ser criado e transformado, livre das leis físicas.

Duca: Disney entende o desenho animado como pertencente ao mundo da fantasia, da magia, da poesia.

Halas e Manvel: prazer na animação atrelado à interdependência entre um desenho e outro, sequencialmente.

Solomon: apropriação de fotogramas para impressão de movimento para animação.

### Definições

Aumont e Marie: animação é derivada da tomada de cenas analógicas em movimento.

Lucena Júnior: etimologia "animação" < "animare" = "dar vida".

Guillén: desenho de animação apenas é apenas uma das técnicas, incluindo película com figuras recortadas, sombras chinesas, marionetes, bonecos, entre outros. O milagre da animação é gerar encanto ao poder recobrir de vida objetos inanimados.

# EFEITO PHI: impressão de movimento

 $+$ 

Athanasius Kircher (1645): lanterna mágica (caixa portadora de fonte de luz e espelho curvo que projetavam imagens de "slides"pintados em lâminas de vidro.

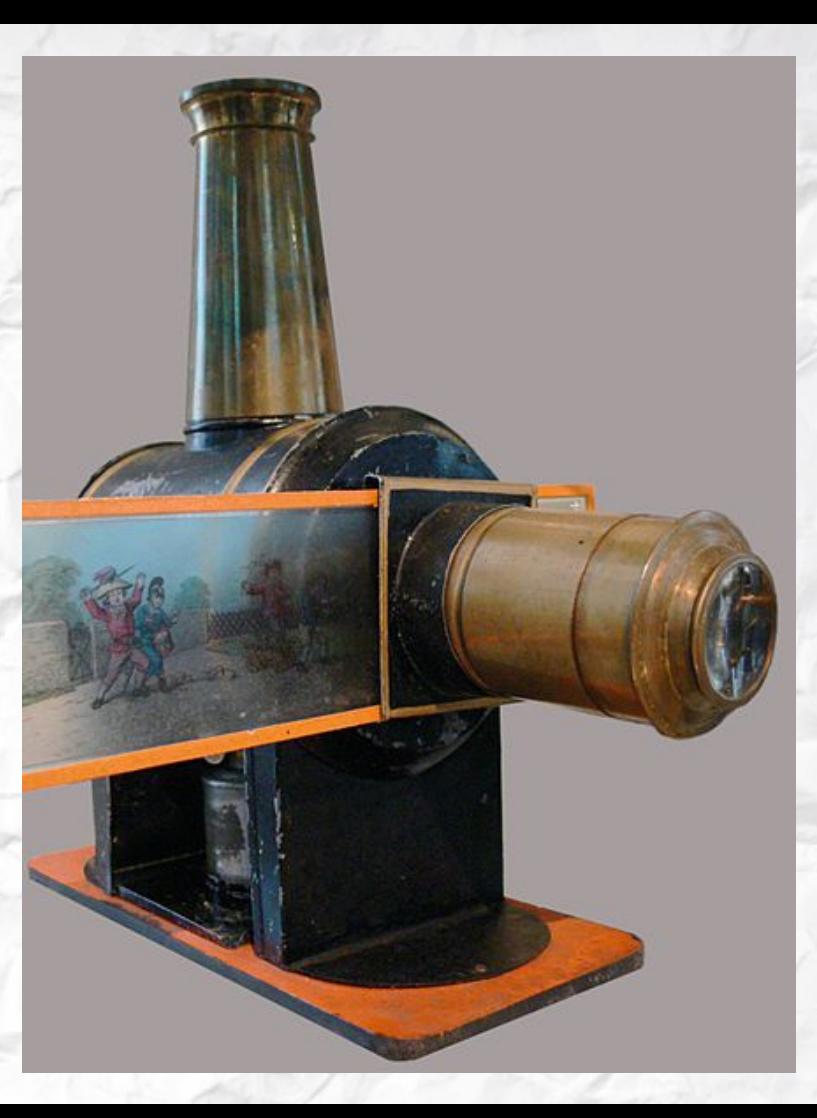

Pieter Van Musschenbroek (1736): primeira exibição animada através da ilusão de movimento em disco giratório, em lanternas mágicas, sendo popularizado como veículo de entretenimento itinerante.

Étienne-Gaspard Robert (1794): "Fantasmagorie"

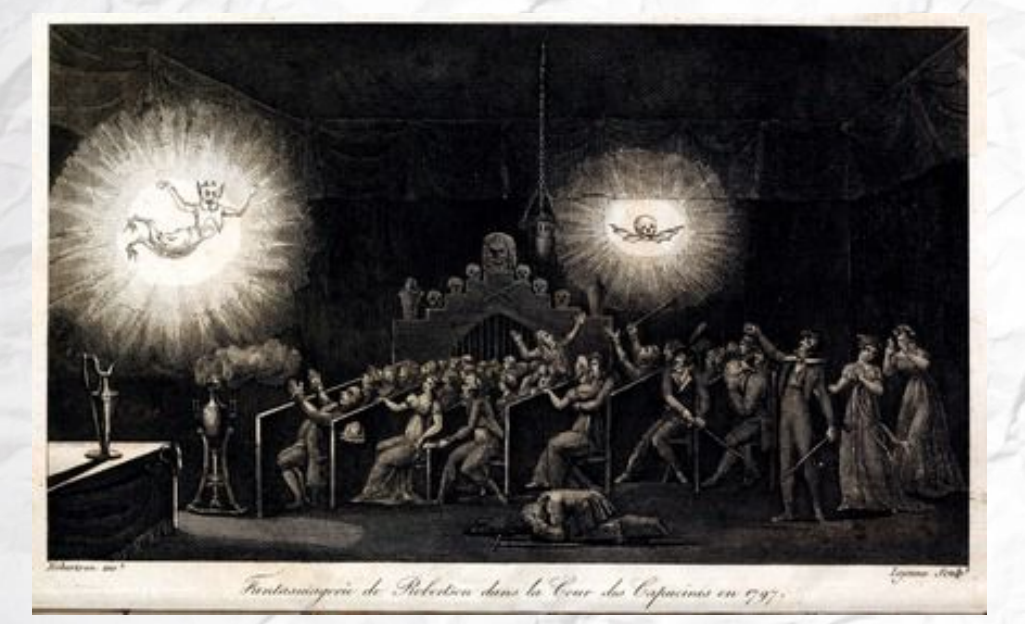

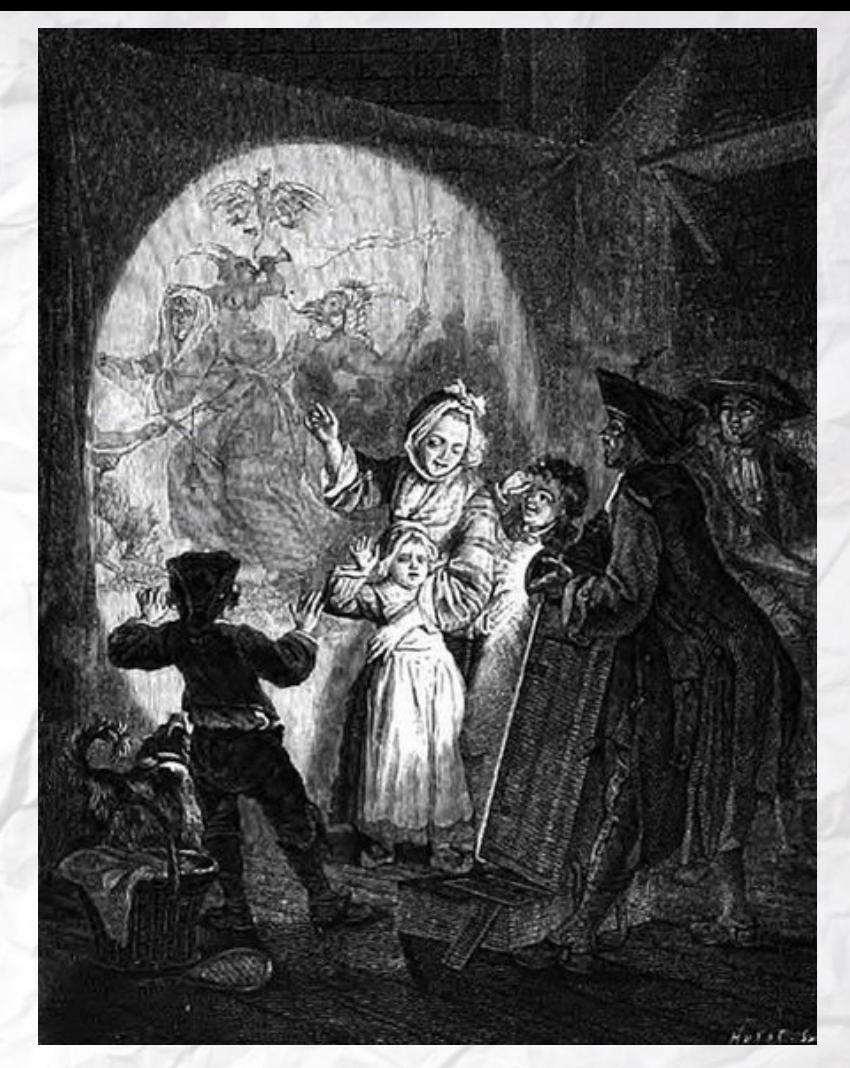

PETER MARK ROGET (1826): O OLHO humano percebe imagens sequenciais como um único movimento.

# Taumatroscópio (1825):

<https://youtu.be/vnjY7c8mkuU>

# Joseph Plateau: Fenaquistoscópio (1829)

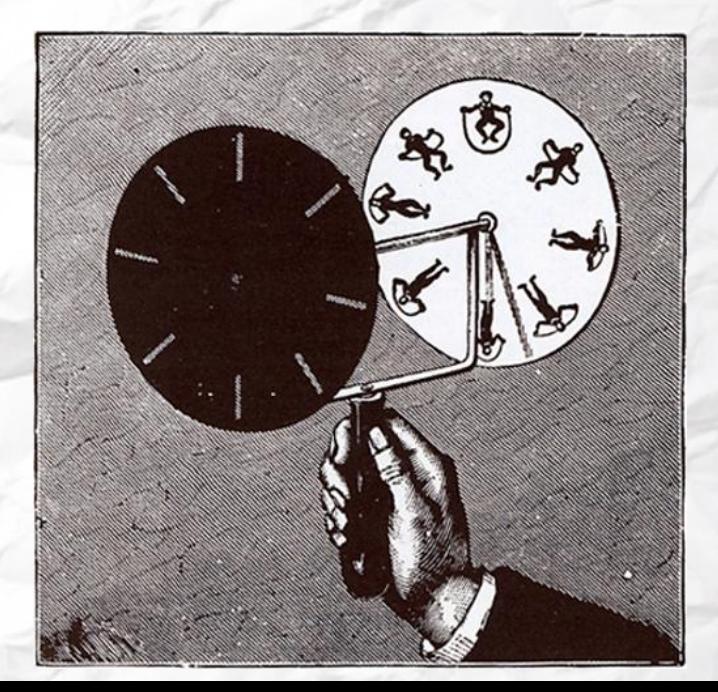

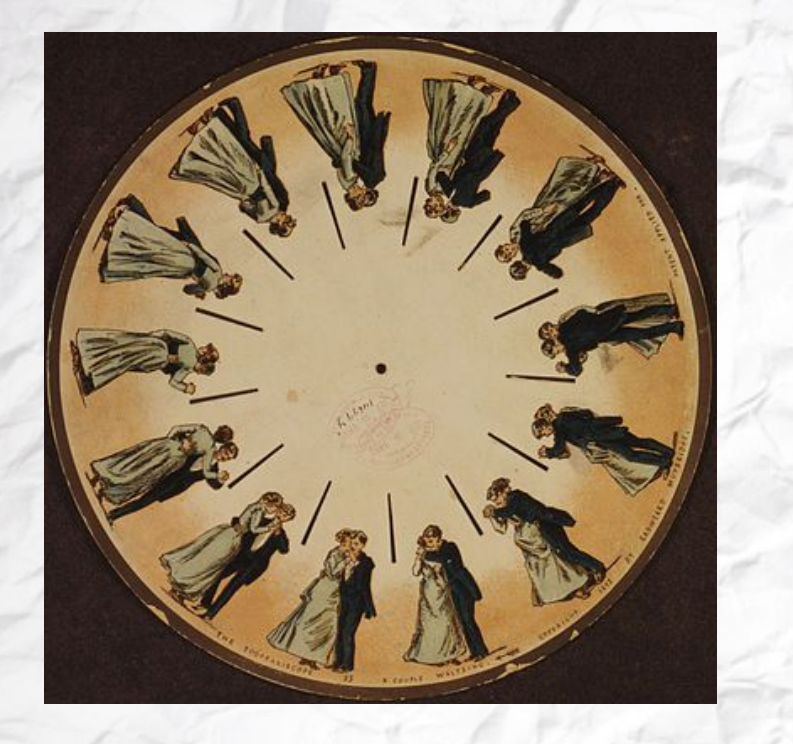

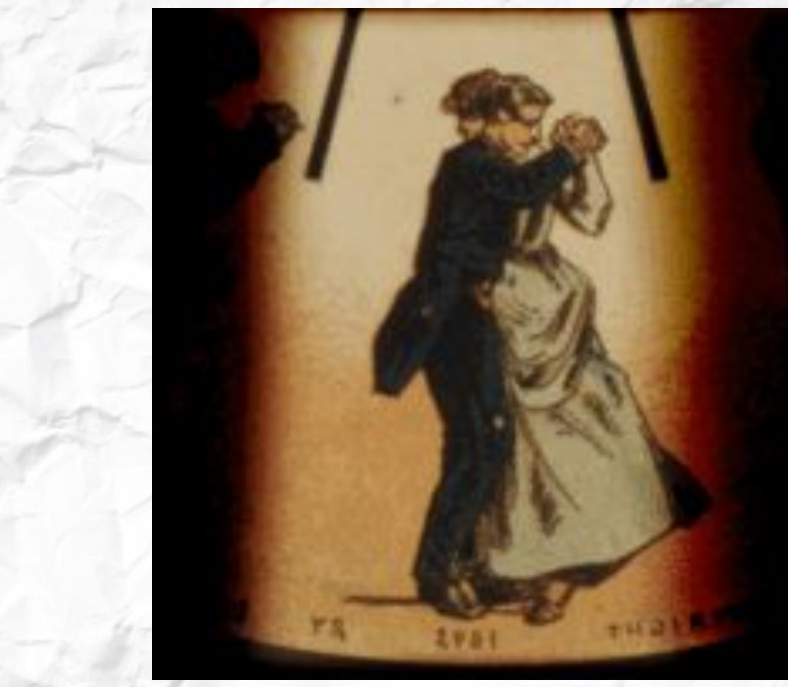

Eadweard Muybridge (1893): disco de fenacistoscópio

### Simon von Stampfer: Estroboscópio (1833)

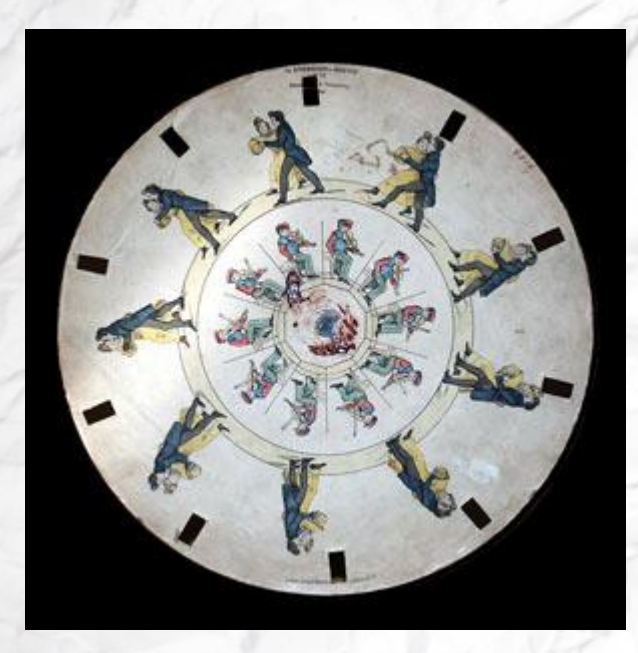

<https://youtu.be/NV1pAyo8KJE>

## John Barnes Linnett: Folioscópio / flipbook / livro mágico (1868)

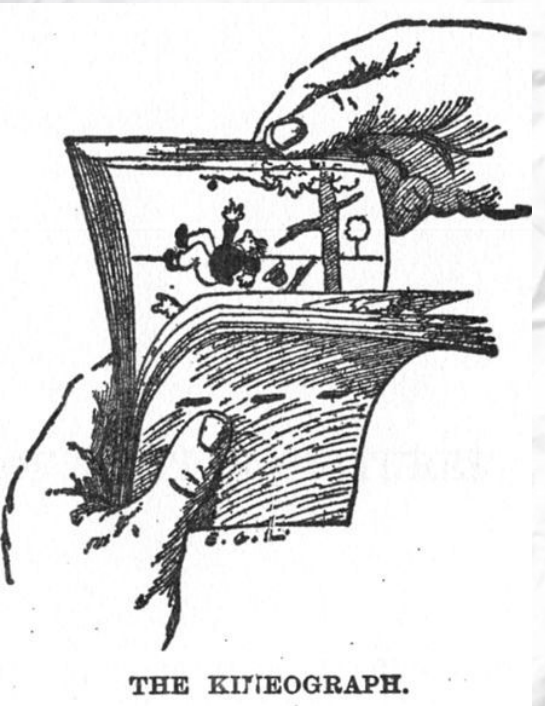

[https://youtu.be/p3q9MM\\_\\_h-M](https://youtu.be/p3q9MM__h-M)

# Émile Reynaud: Praxinoscópio (1877); Na sequência, o teatro óptico (1892)

<https://youtu.be/OwFLk-ift04> <https://youtu.be/e4zQ49zgclM>

# Etiènne Marey (1882): câmera para registro de de movimentos rápidos, fotografia animada.

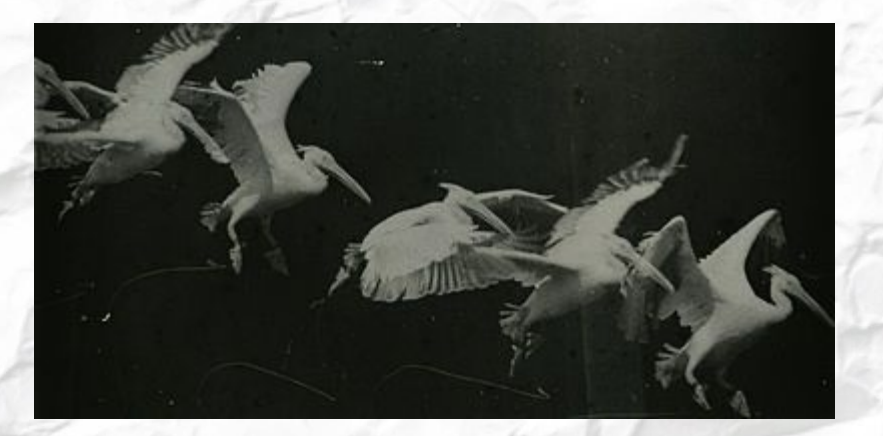

### Humorous Phases of funny faces (1906)

-Considerada por alguns a primeira animação do mundo gravada de modo tradicional. -Desenhos no quadro negro mas que mistura até técnicas de recorte para chegar ao resultado

<https://youtu.be/wGh6maN4l2I>

# Fantasmagorie (1908) Émile Cohl

-Filmagem de desenhos em preto no papel branco mas gravado em negativo para inverter as cores e dar o ar de quadro negro de **ESCOLA** 

<https://youtu.be/nyTYNZUd3hQ>

### STOP MOTION

Stop - motion ou quadro a quadro

Fotografar várias vezes algo e reproduzir as imagens em sequência dando a impressão de movimento.

No caso das primeiras animações, a sequência de frames é feita de desenhos com mudanças mínimas de ação entre si, sendo necessário centenas de desenhos com pequenas modificações dependendo do material. Fantasmagorie tem quase 2 minutos e foi feito com mais de 700 desenhos.

### Bobby Bumps at the circus (1916) Earl Hurd

<https://youtu.be/ncgqzuBkoIw>

Animação em camadas, usando papel celulose, fino, quase transparente. É quando as animações ganham complexidade, tendo cenários independente dos personagens.

Max Fleischer - Responsável por começar a deixar as animações mais fluídas e parecidas com o mundo real

1915 - Inventou a Rotoscopia

Permite que você use gravações reais como base para o movimento de uma animação. E rastreia quadro a quadro colocando os desenhos por cima dos moldes

<https://youtu.be/eXSPyj3GFOg>

# Animação no cinema

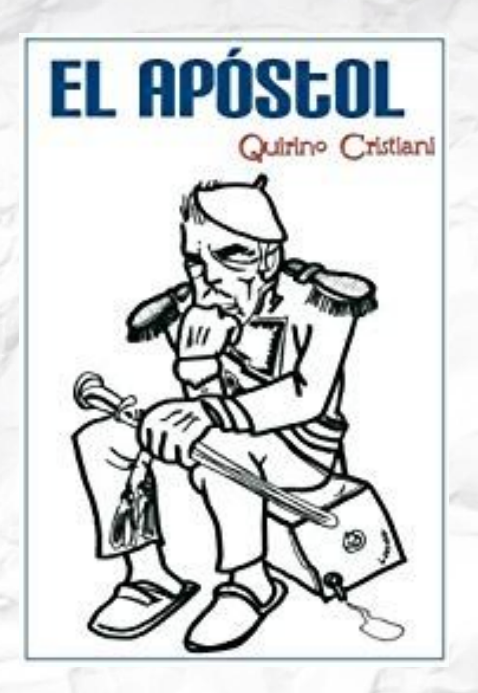

- 1917 ARGENTINA
- PRIMEIRO LONGA METRAGEM EM ANIMAÇÃO
- satirizava o presidente argentino Yrigoyen

### Max e Dave Fleischer

#### Rotoscopia

Técnica em que o ilustrador redesenha frame a frame filmado a partir de atores reais, trazendo para os desenhos movimentos mais humanos, naturalidade e suavidade.

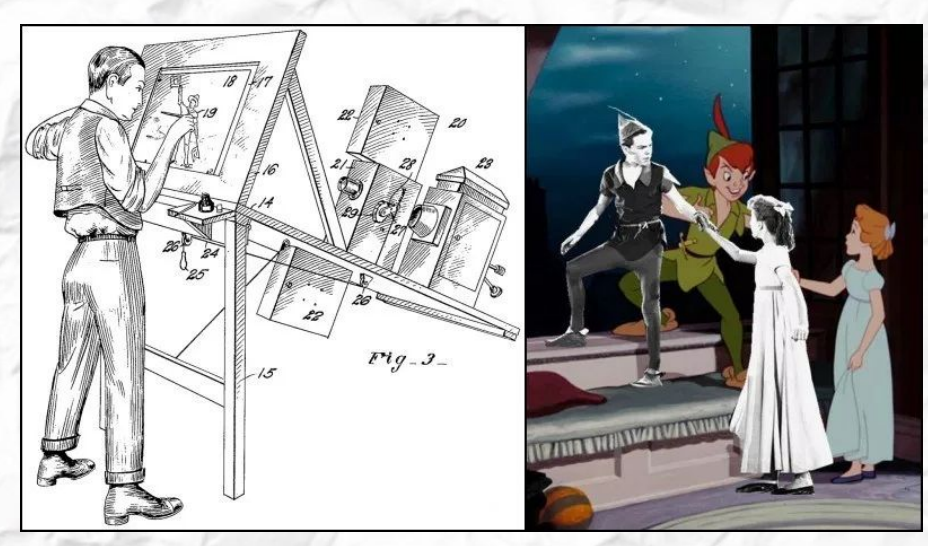

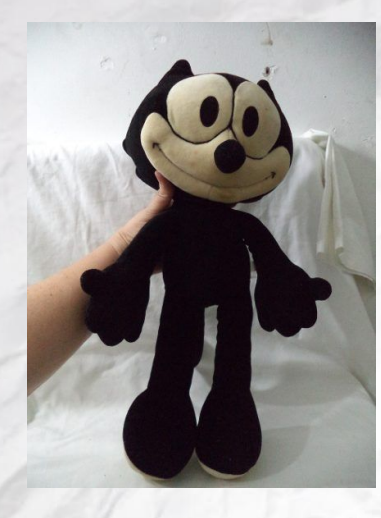

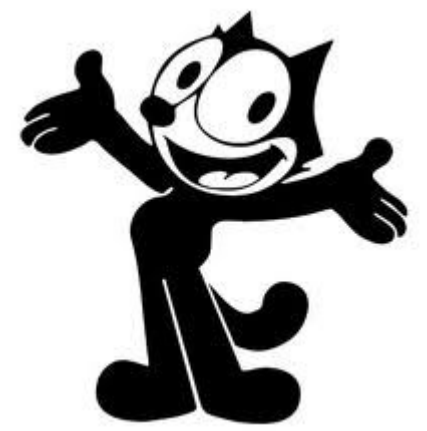

Estúdio Sullivan

- GATO FÉLIX
- **SUCESSO**
- Comercialização de brinquedos

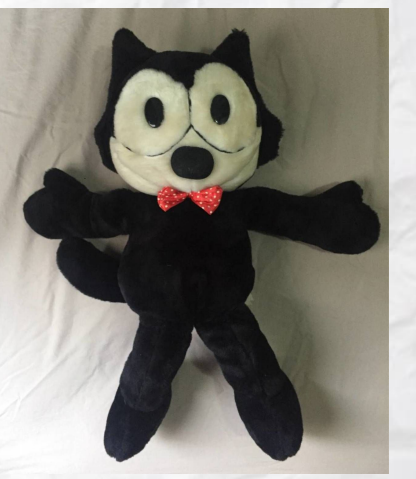

# WALT DISNEY

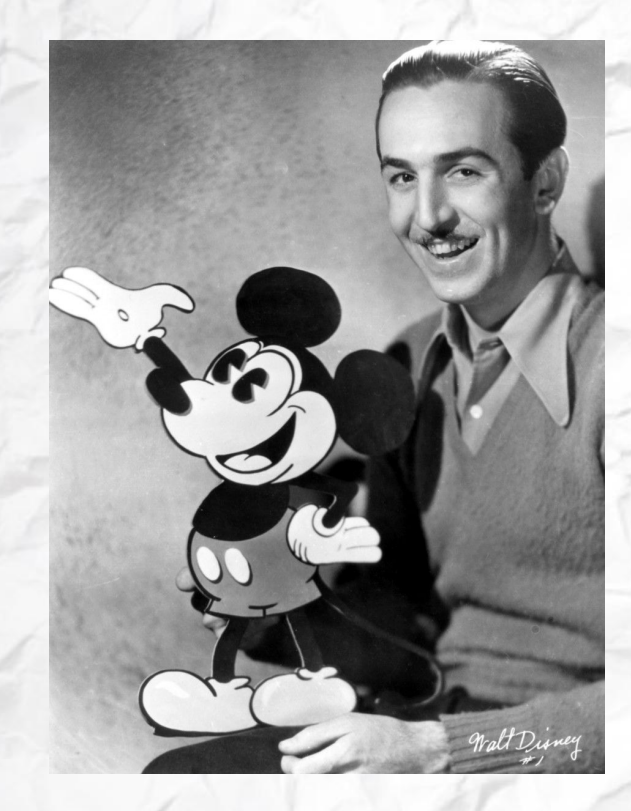

- 1928
- MICKEY
- Competir com o Gato Félix

### Disney

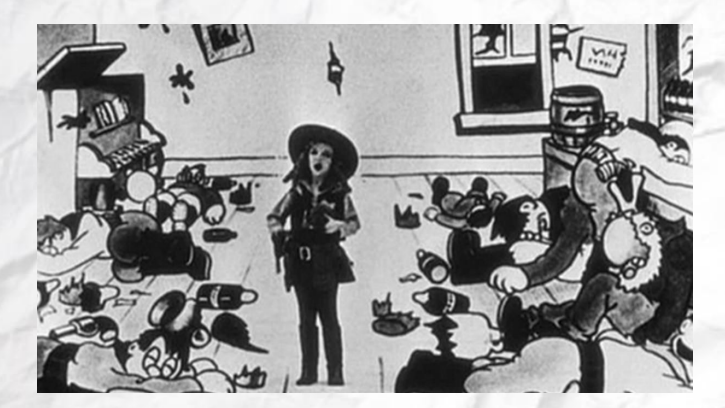

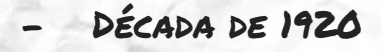

- série de curtas de animação + live-action chamada "Alice Comedies" (1923-1927)
- Interação de pessoas com desenhos animados
- FECHOU CONTRATO COM A M. J. WRINKLERdistribuidora de filmes

#### Coelho Oswald

- 1927
- PERDERAM O DIREITO PARA O PRODUTOR CHARLES Mintz
- Walter Lantz conseguiu os direitos depois de Mintz
- Direito recuperado pela Disney em 2006: Epic Mickey

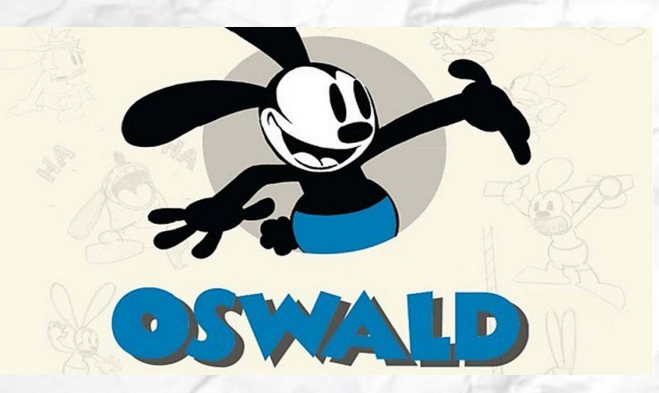

# MICKEY (1928)

### <https://www.youtube.com/watch?v=Y-WU5kvG0N8>

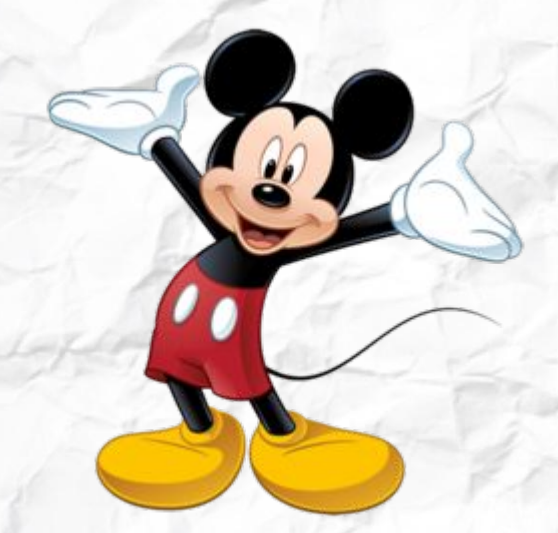

- "carta na manga" de Walt Disney
- RATO DESENHADO A PARTIR DAS figuras geométricas - impulsionou Disney na indústria

# "Fórmula Infalível"

Musicais [https://www.youtube.com/watch?v=zT](https://www.youtube.com/watch?v=zTFPdJFpWgU) [FPdJFpWgU](https://www.youtube.com/watch?v=zTFPdJFpWgU)

Adaptação dos contos de fada- Irmãos Grimm.

#### 1937- Branca de Neve

- primeiro longa-metragem de animação da história-Controvérsia

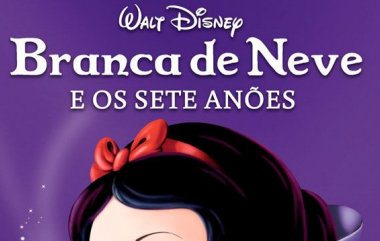

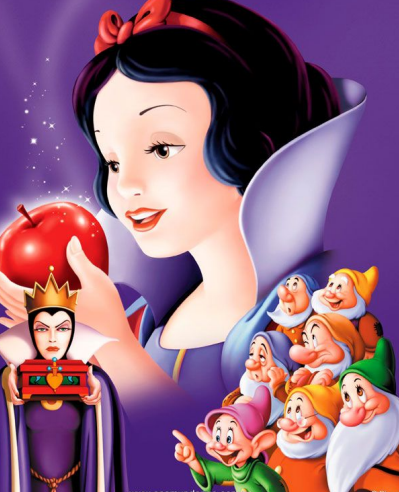

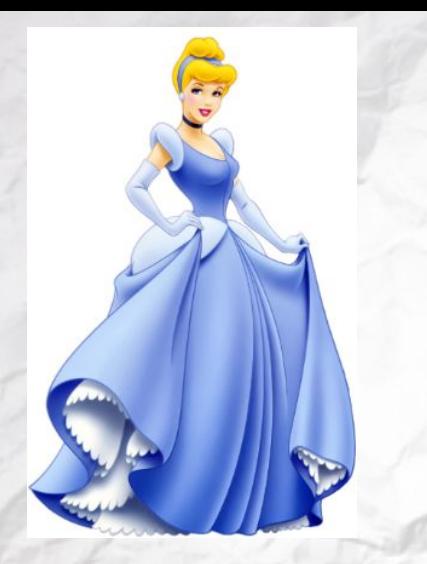

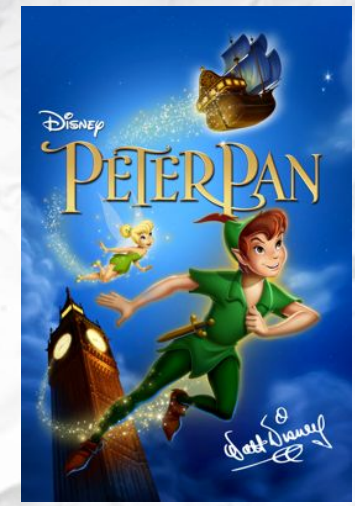

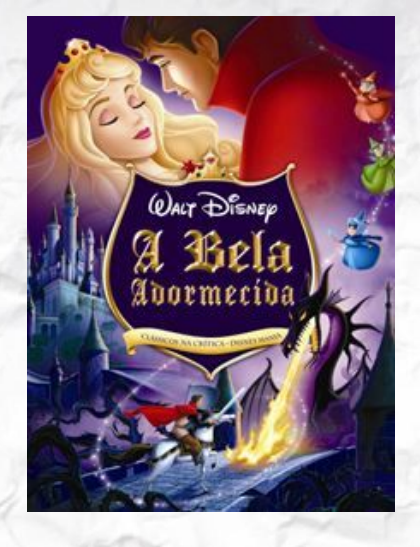

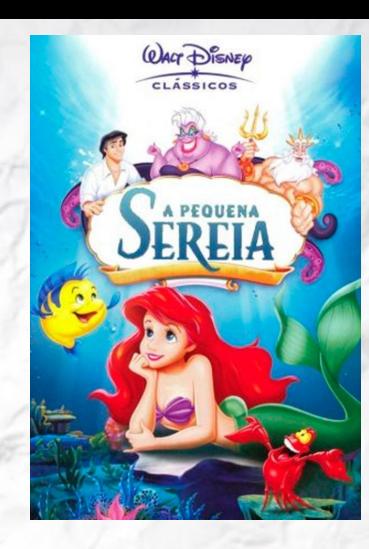

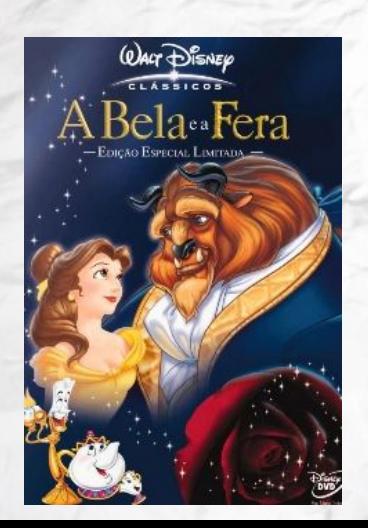

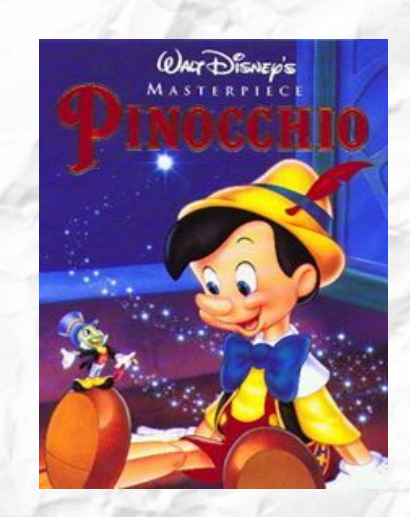

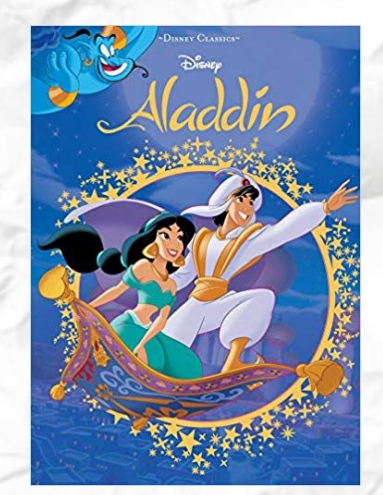

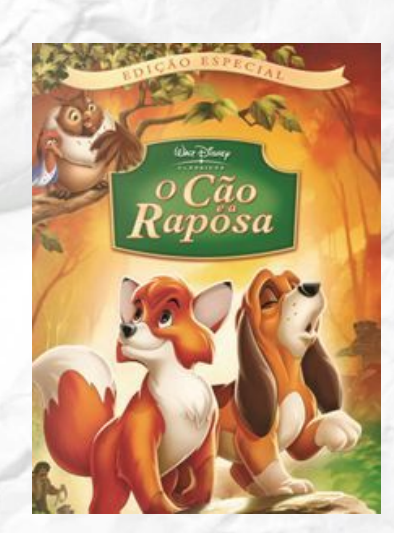

# Câmera Multiplano

- Paralax
- impressão de objetos se movendo de forma independente na tela
- CalArts- 1961
- <https://www.youtube.com/watch?v=YoW8l4VicKE>

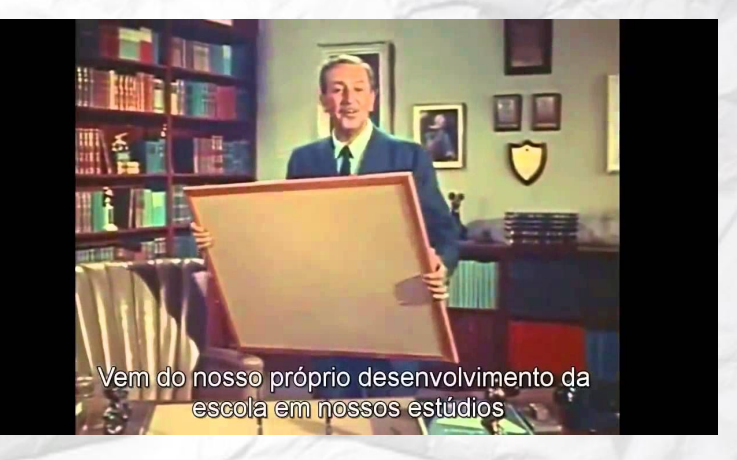

# Computação gráfica

- John Lasseter- CalArts
- Conheceu a computação gráfica em 1982
- tentou usar em seus projetos
- repercusão negativa
- LucasFilm
- SETOR CARO- FECHOU
- Steve Jobs- investiu em Lasseter e na sua

#### **EQUIPE**

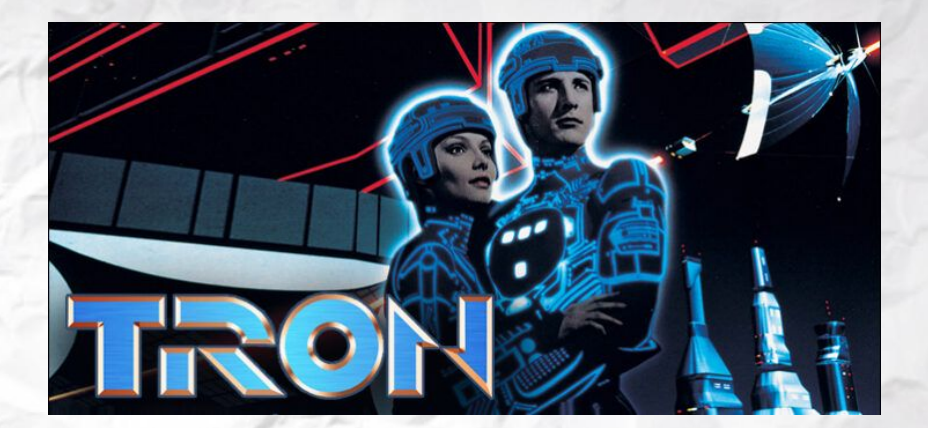

### PEXAR **ANIMATION STUDIOS**

- Lança em 1995 o Toy Store
- CONSIDERADO O PRIMEIRO LONGA FEITO EM COMPUTAÇÃO gráfica
- Disney compra a pixar
- Surgem a DreamWorks Animation e a Blue Sky Studios.
- <https://www.youtube.com/watch?v=WYbdQTG4snw>

# Animação na televisão

### Primeira animação para a televisão

"Willie the Worm" foi criado em 1938, por Chad Grothkopf, funcionário da Disney.

"Crusader Rabbit", primeira série animada, estreou em 1950 pela NBC, desenvolvida por Jay Ward e Alex Anderson e produzida por Jerry Fairbanks. Teve 149 episódios em preto e branco, ao longo de três temporadas, com quatro minutos de duração cada e custo de 500 dólares.

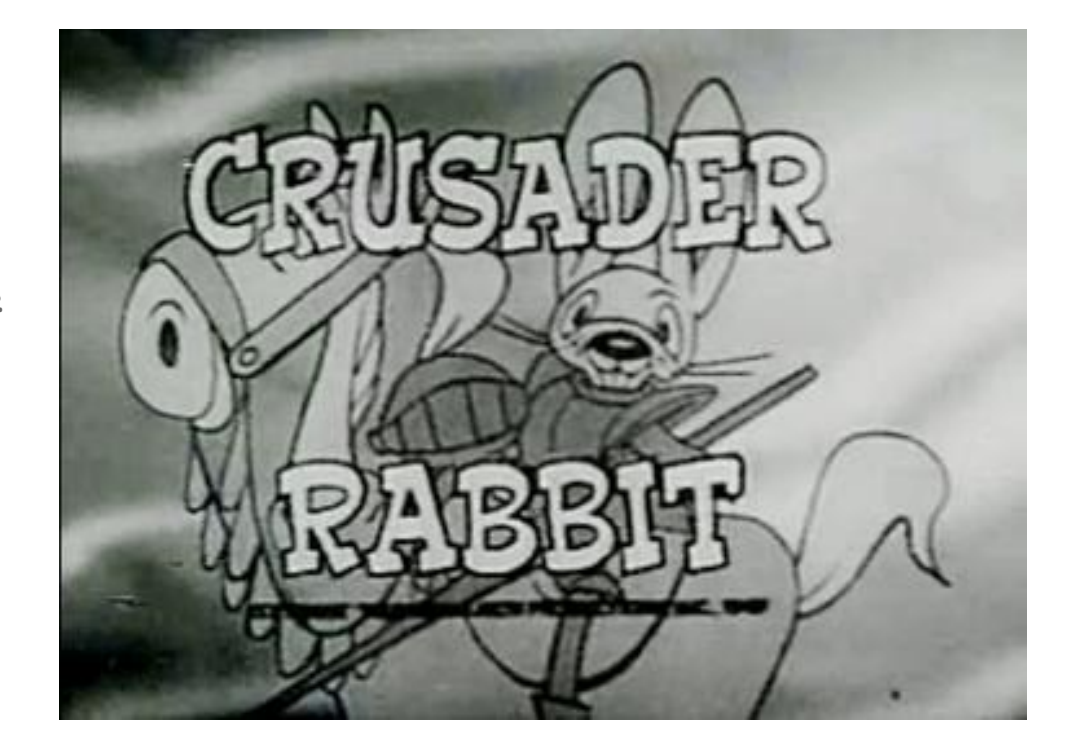

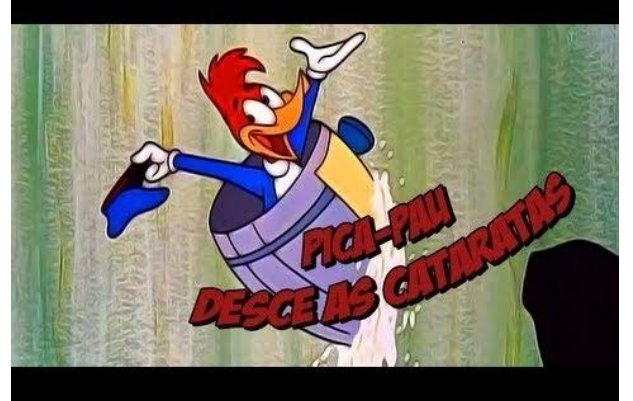

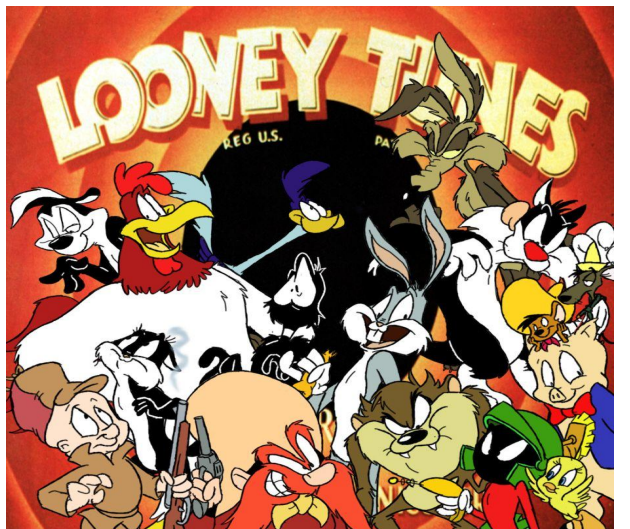

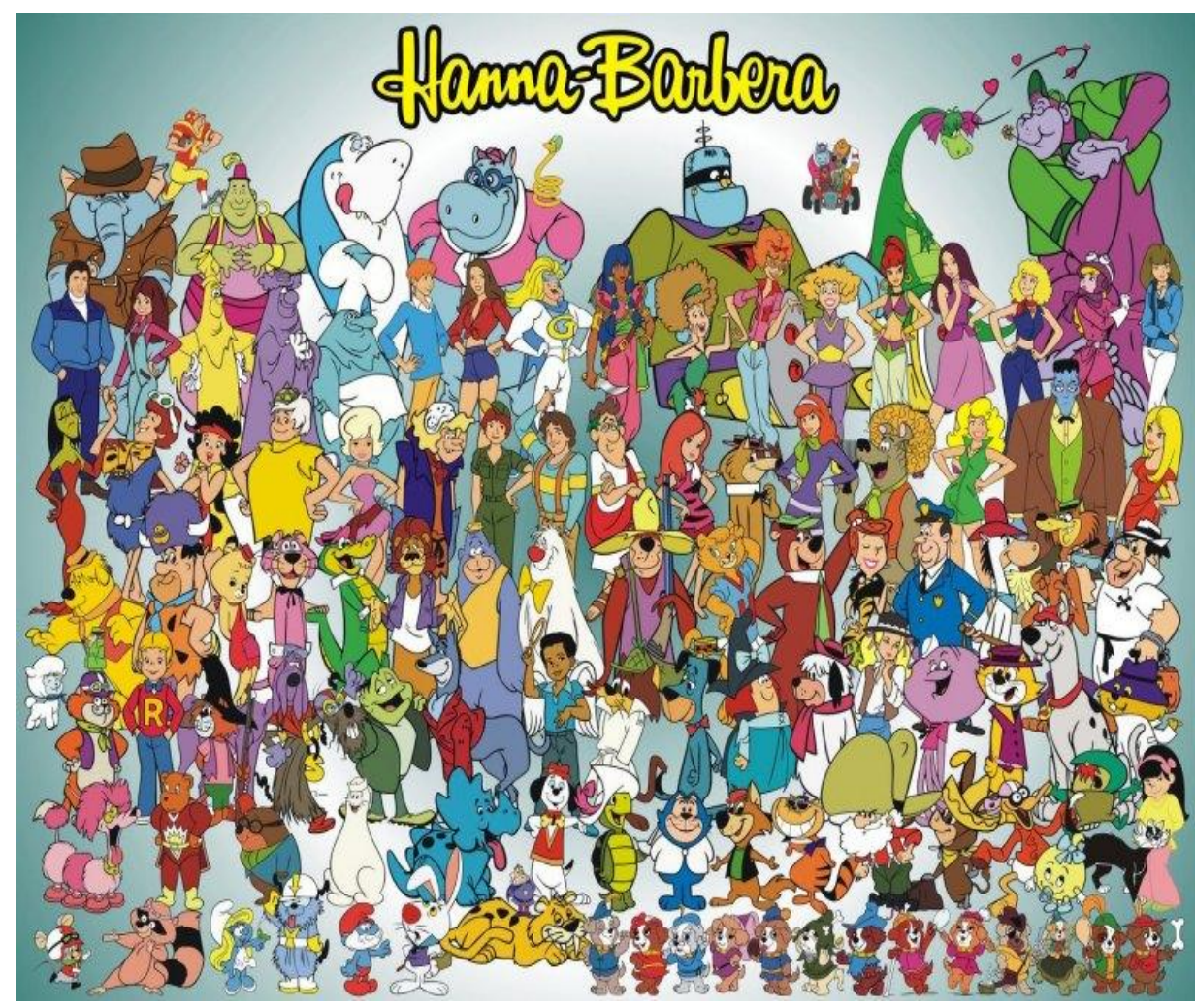

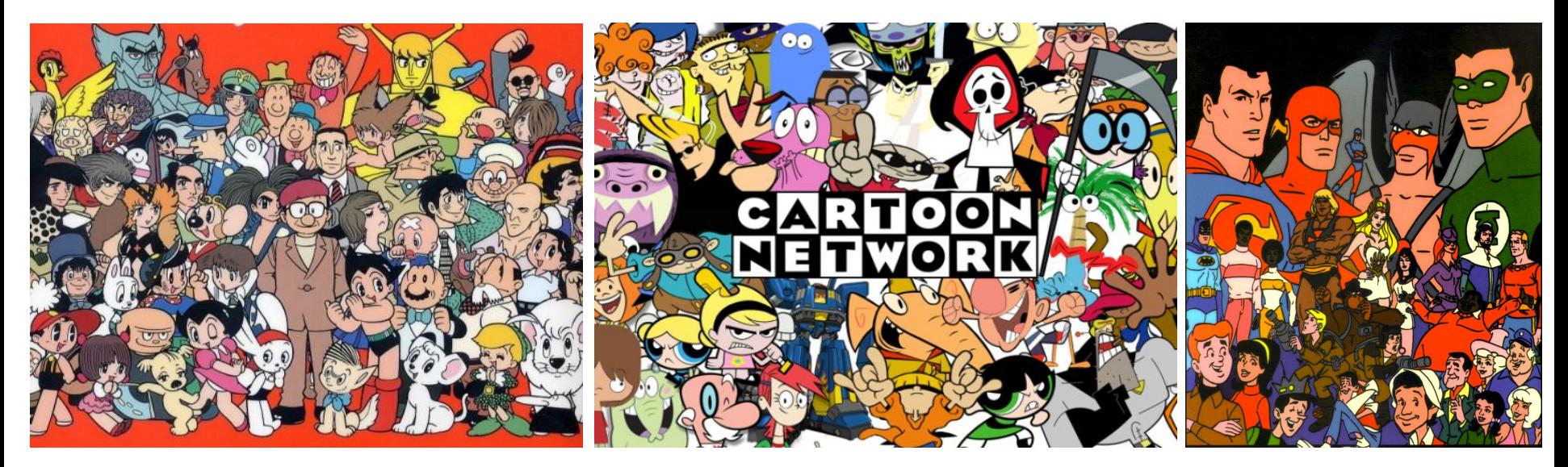

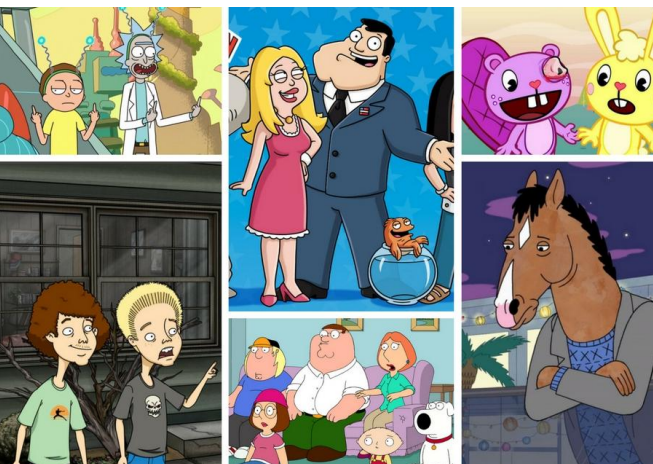

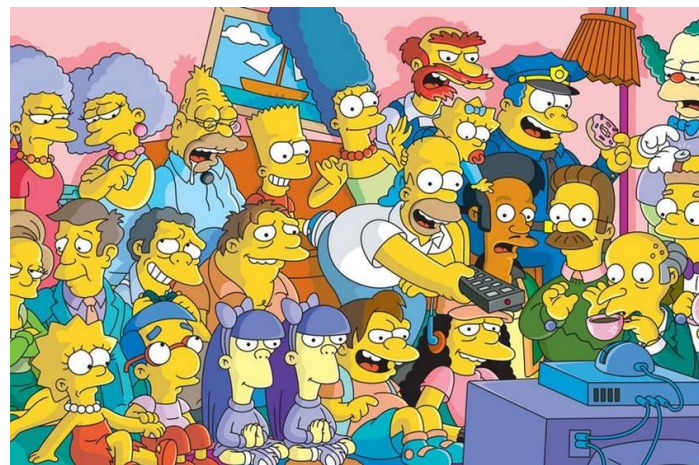

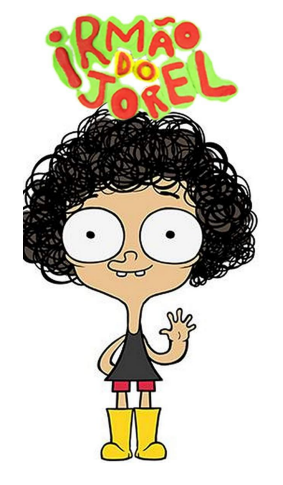

### Outras partes do mundo

### Canadá

- National Film Board of Canada (agência de cinema do governo do Canadá)
- temas filosóficos por meio de imagem, som, cor e rítimo
- 1953- NEIGHBOURS

### Outras partes do mundo

### Japão

- Animes
- 1980
- representação nos mangás
- Olhos grandes, definidos, redondos ou rasgados
- infantil, romance, terror, aventura, ficção científica
- personagens baseados em lendas da cultura local
- Hayao Miyazak- "A Viagem de Chihiro" (2001) em parceria com a Disney

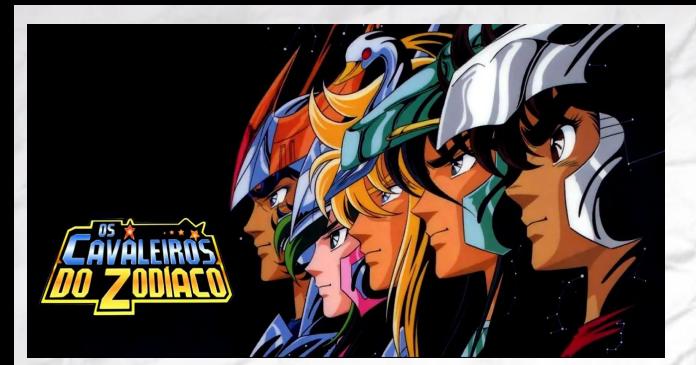

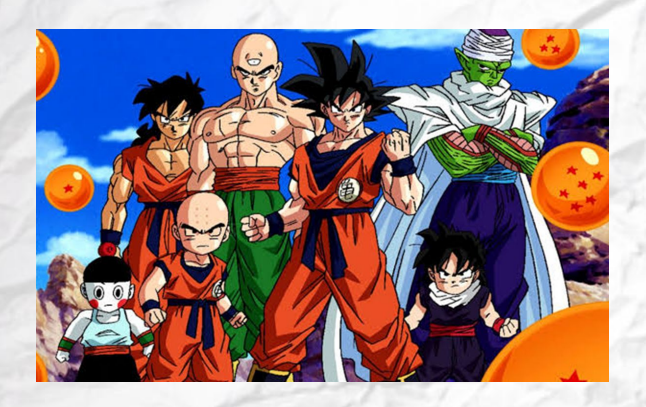

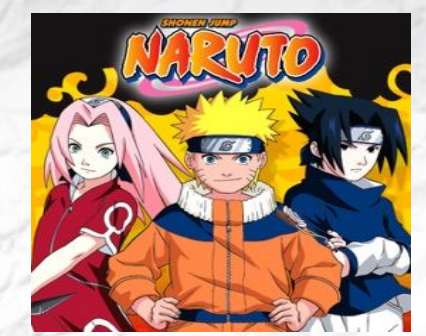

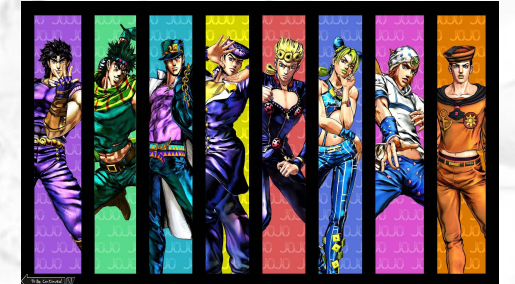

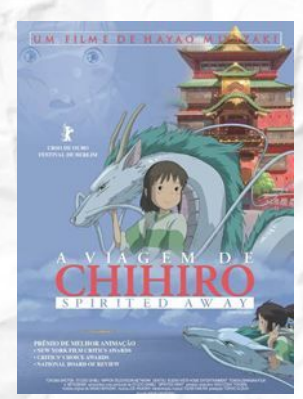

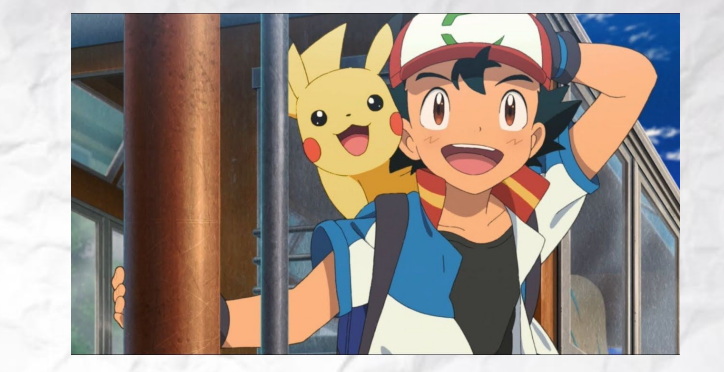

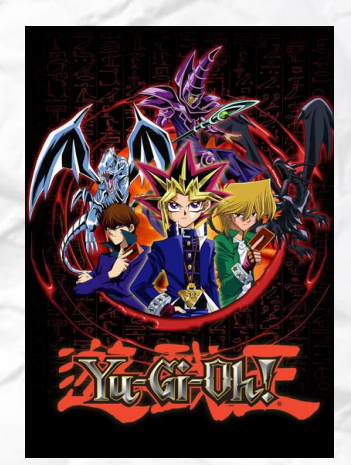

### Bibliografia

AUMONT, Jacques; MARIE, Michel. Dicionário teórico e crítico de cinema. São Paulo: Papirus, 2006.

COELHO, César; MAGALHÃES, Marcus; QUEIROZ, Aída; ZAGURY, Léa. Animation now! Madrid: Taschen, 2004.

ELIOT, Marc. Walt Disney: O príncipe sombrio de Hollywood. São Paulo: Marco Zero, 1993.

HALAS, John; MANVELL, Roger. A técnica da animação cinematográfica. Rio de Janeiro: Civilização Brasileira, 1979.

LUCENA JÚNIOR, Alberto. Arte da animação: Técnica e estética através da história. São Paulo: Senac, 2005.

MIRANDA, Carlos Alberto. Cinema de Animação: Arte nova/ arte livre. Petrópolis: Vozes, 1971.

MORRISON, Mike. Becoming a computer animator. Indianápolis: Howard W. Sams, 1994. RAMOS, Fernão. Enciclopédia do cinema brasileiro. São Paulo: Senac, 2000.

THOMAS, Bob. O mago da tela. São Paulo: Melhoramentos, 1969.

# Links úteis

- <https://www.institutonetclaroembratel.org.br/educacao/nossas-novidades/opiniao/historia-da-animacao/>
- <https://designculture.com.br/uma-breve-historia-da-animacao>
- <https://www.infoescola.com/desenho/historia-da-animacao/>
- <https://www.youtube.com/watch?v=BL8pwuvhH80>
- <https://skdesu.com/rotoscopia-o-que-como-e-usada-nos-animes/>
- <http://www.tropadercy.com.br/2018/06/oswald-o-coelho-sortudo-o-primeiro.html>
- <http://www.adorocinema.com/noticias/filmes/noticia-112347/?page=16>